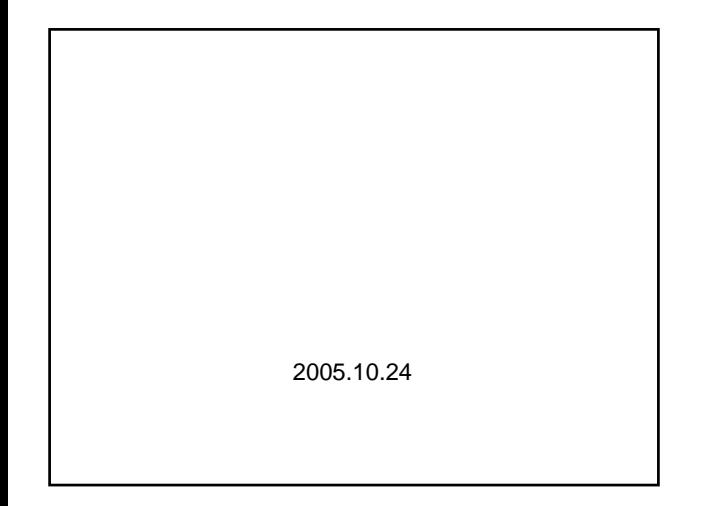

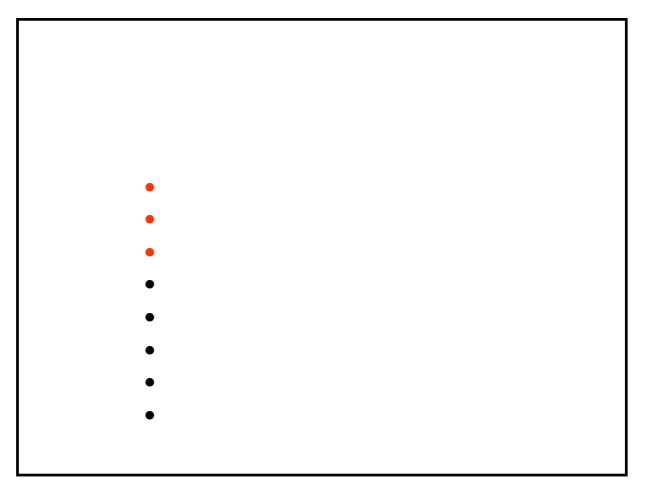

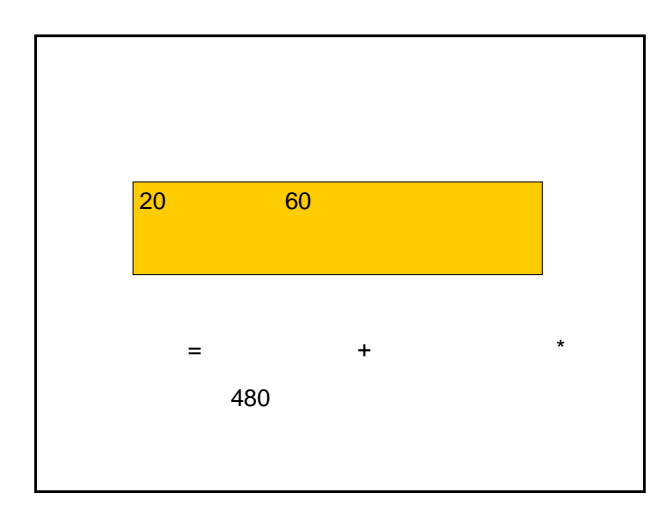

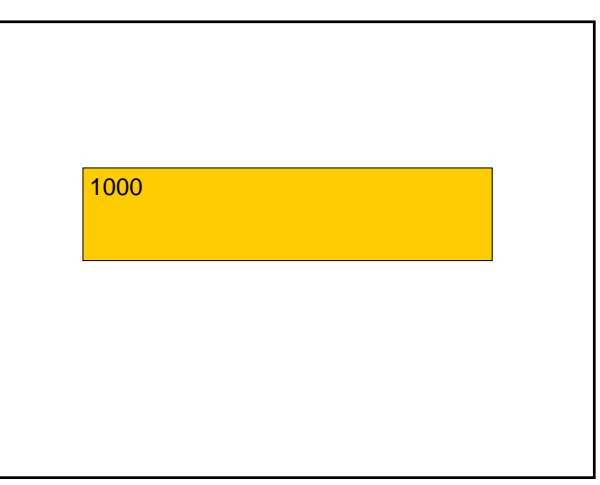

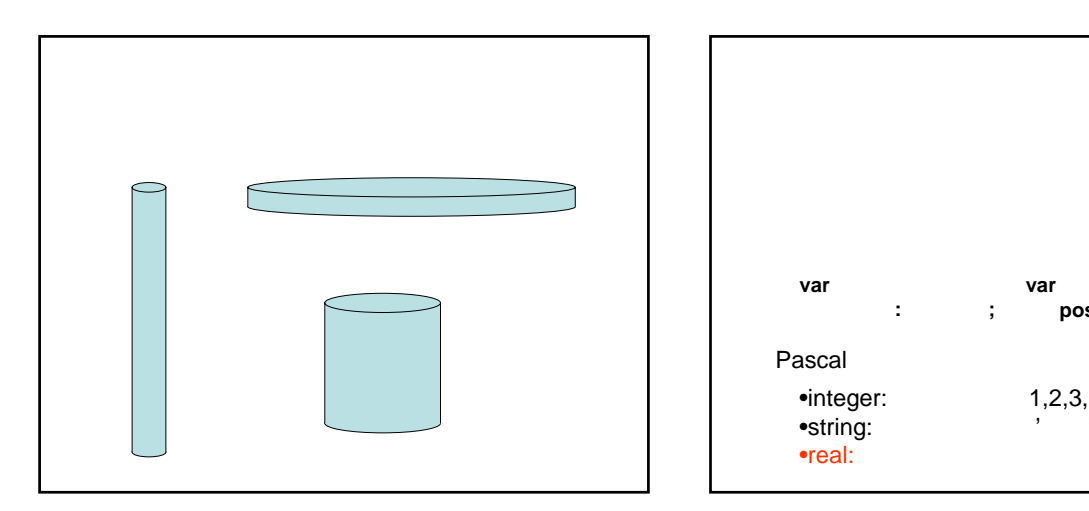

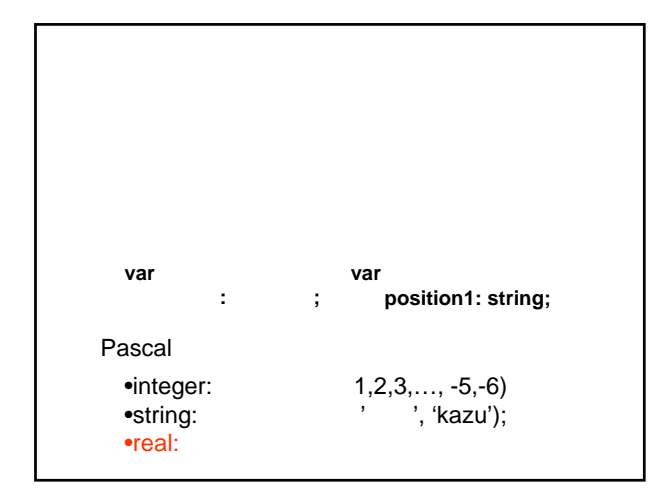

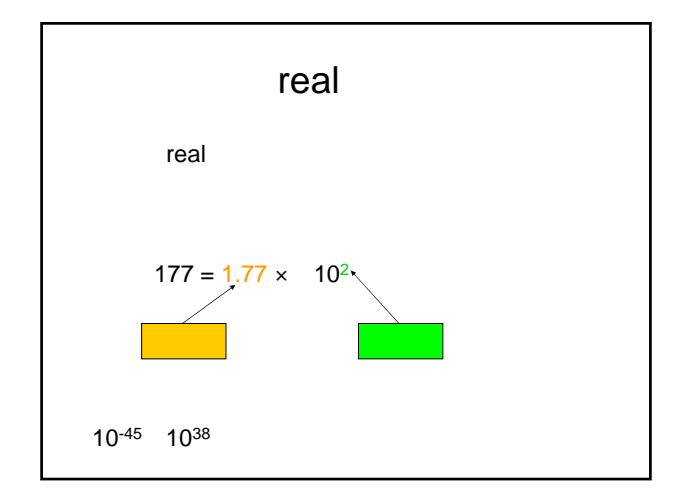

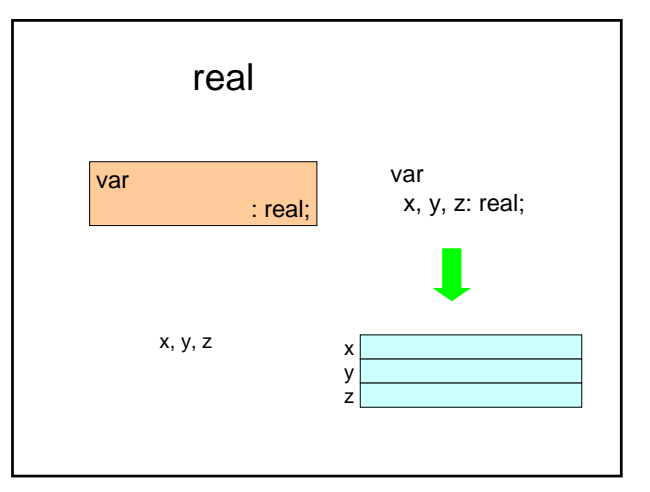

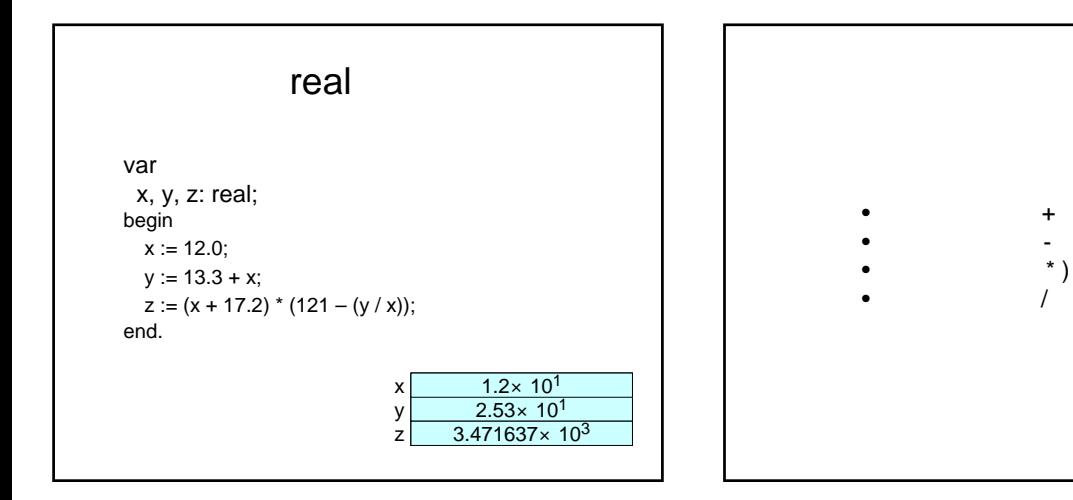

r  
\n
$$
V = \pi r^2 h
$$
\nPascal

\n
$$
V := 3.14159 \cdot r \cdot r \cdot h;
$$

1.半径 r を読み込む. 2.高さ h を読み込む. 3.V = r2h を計算する. 4.体積 V を書き出す.

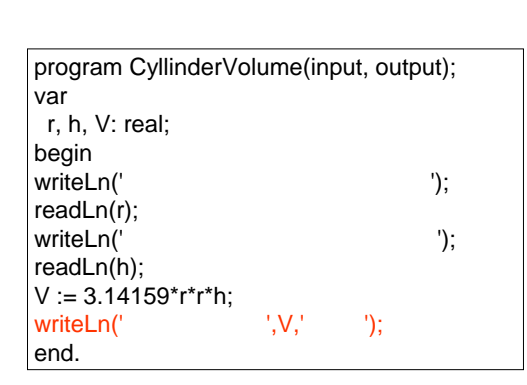

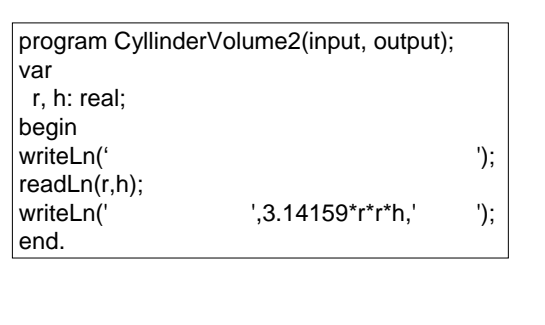

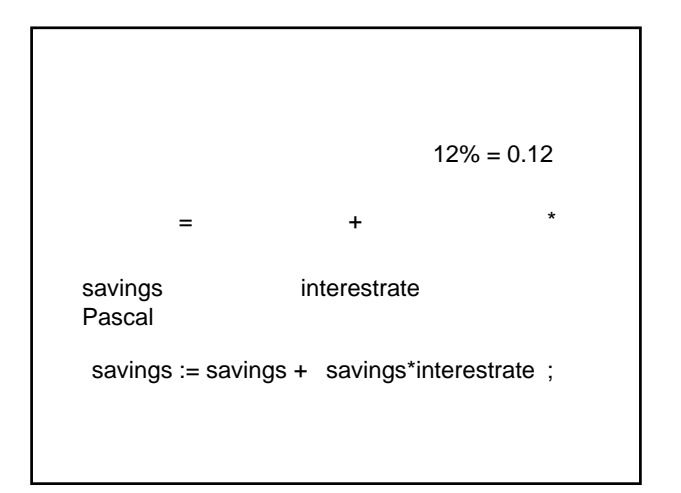

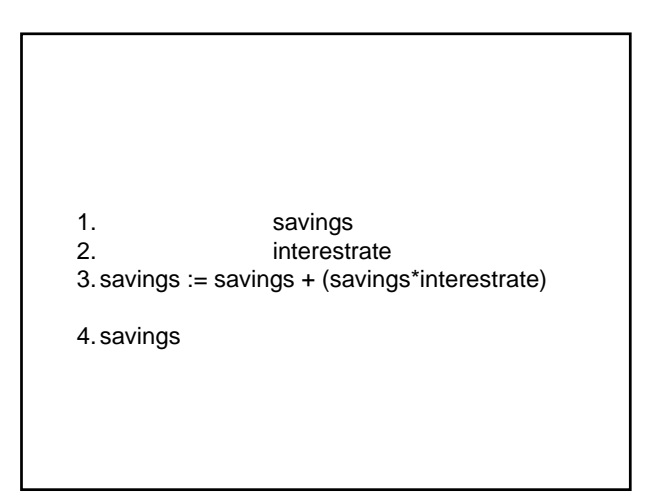

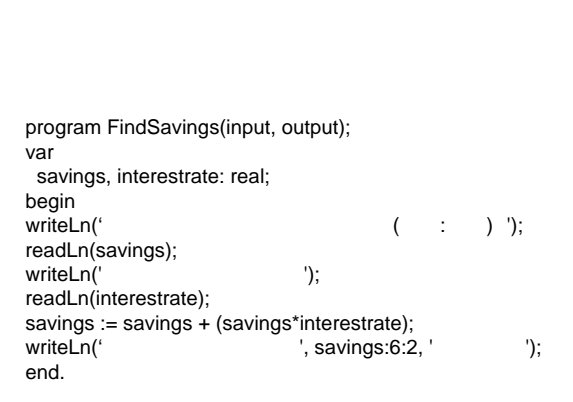

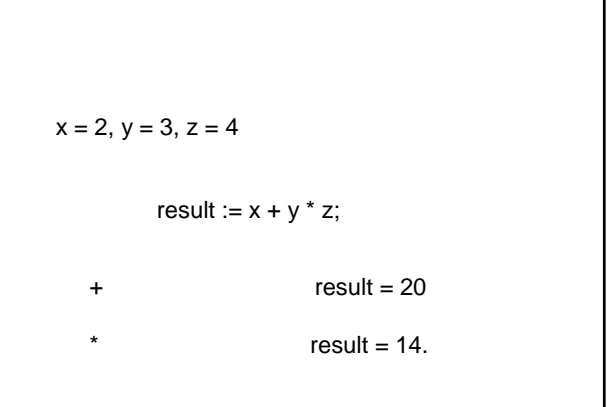

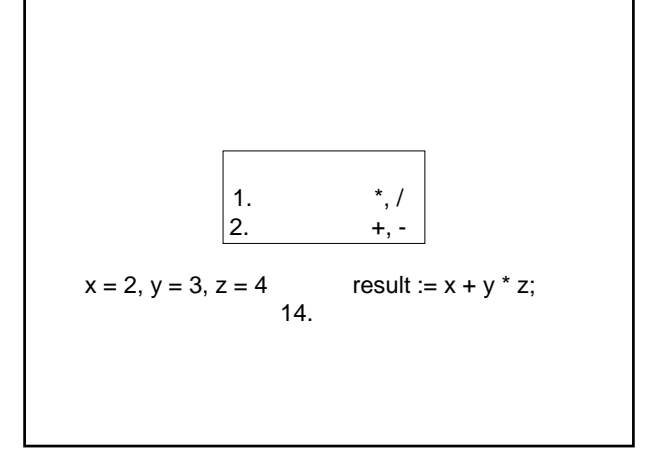

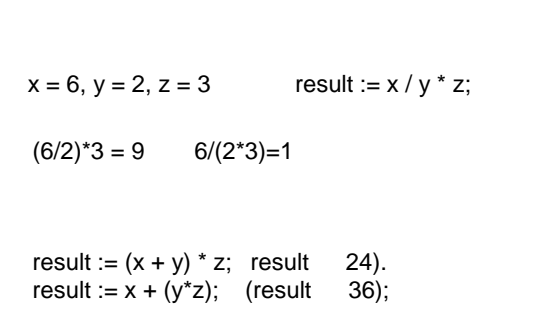

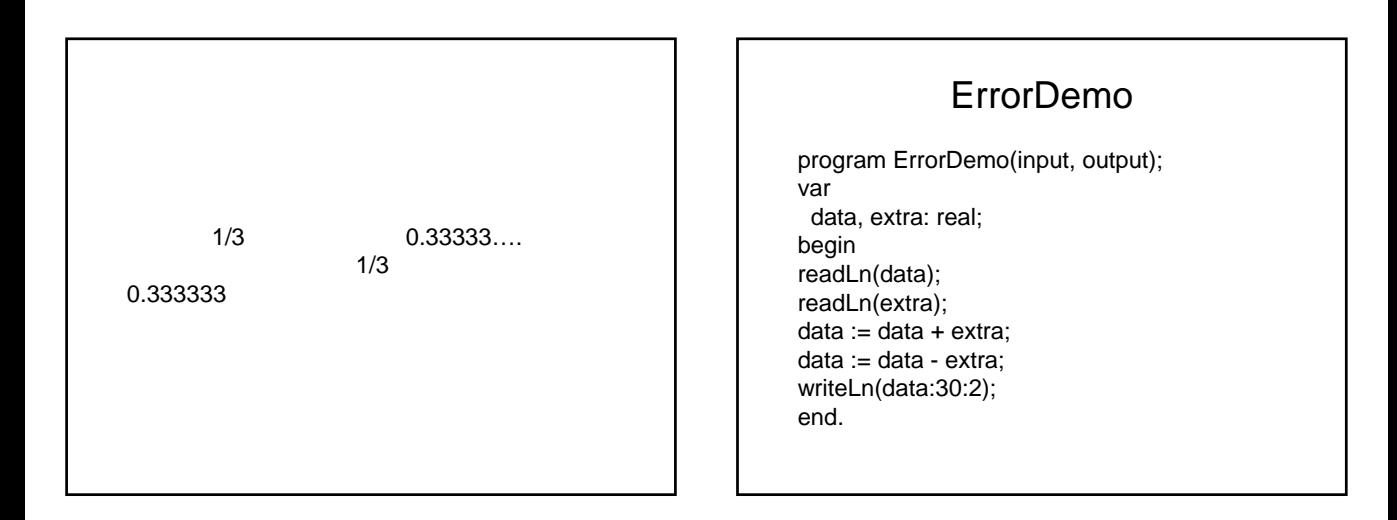

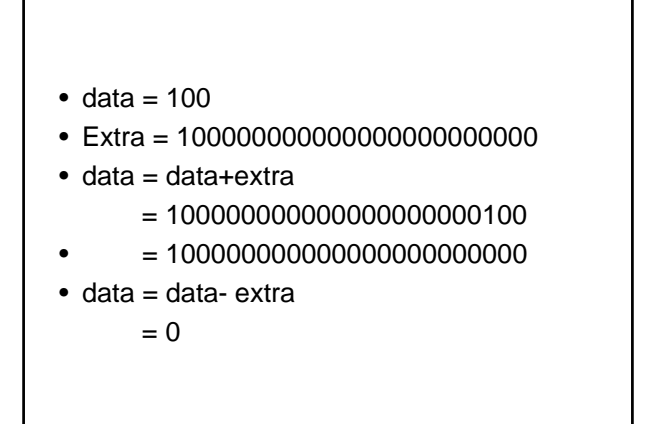

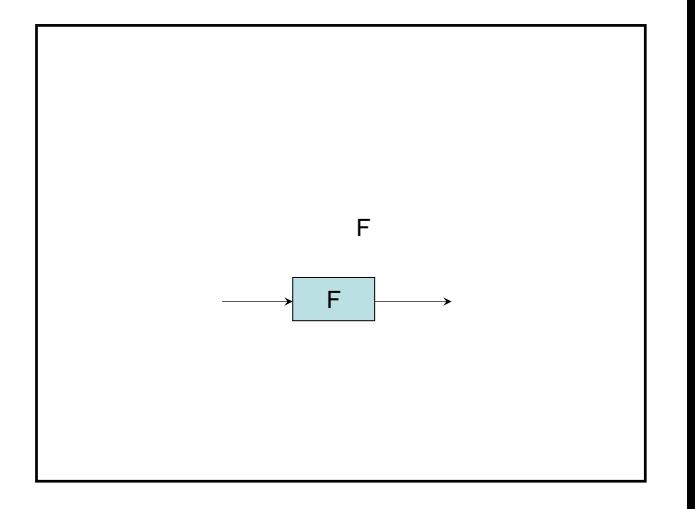

出力を = の右に書く. 例) 父親関数 F の場合は, F(Issac) = Abraham  $F(Abel) = Adam$  $F($  ) =  $F($   $) =$ 

d  
\nd(3) = 6  
\nd(17) = 34  
\nd(x) = 2  
\nr  
\n
$$
v
$$
\n
$$
v(r, h) = r2h
$$

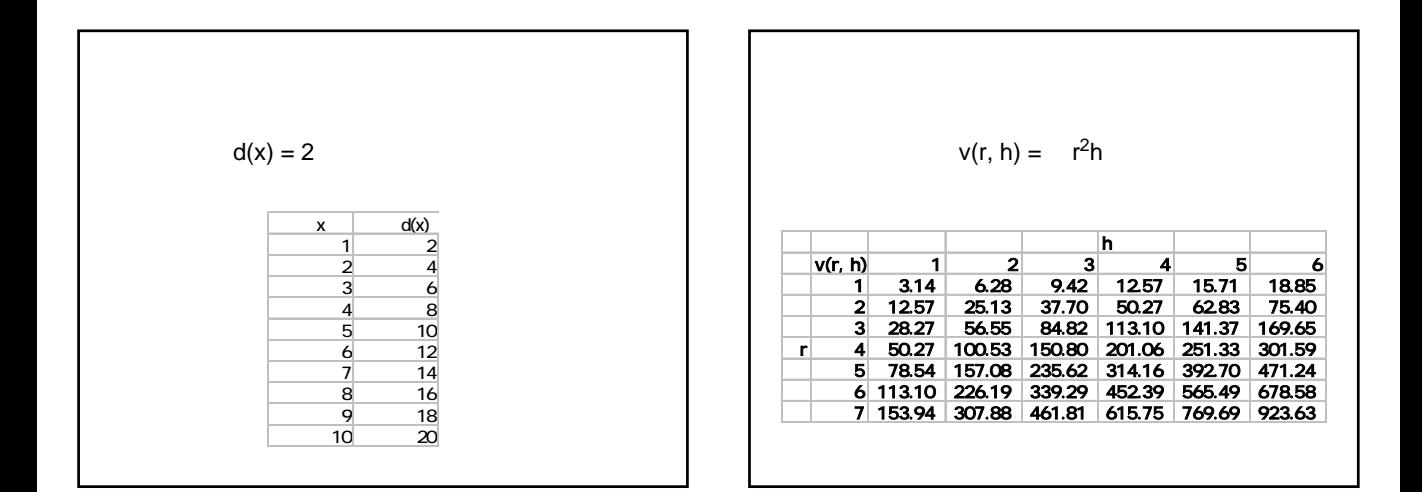

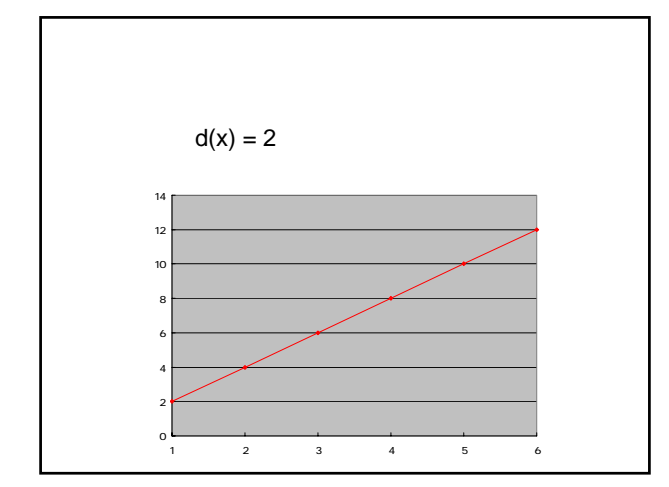

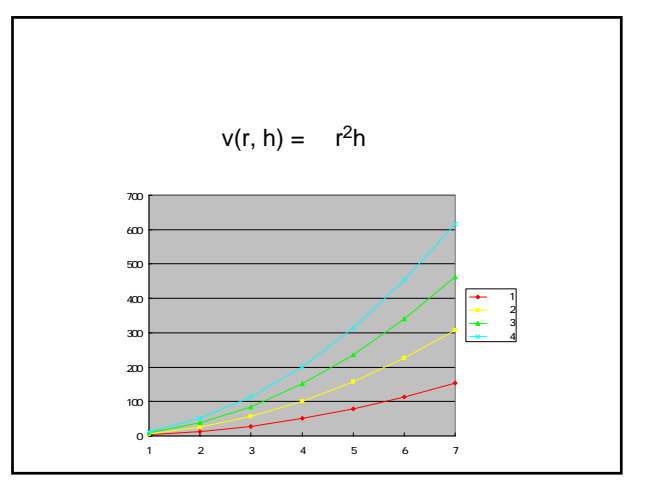

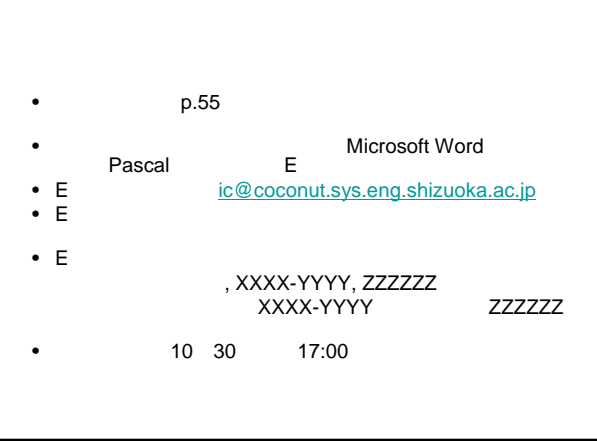